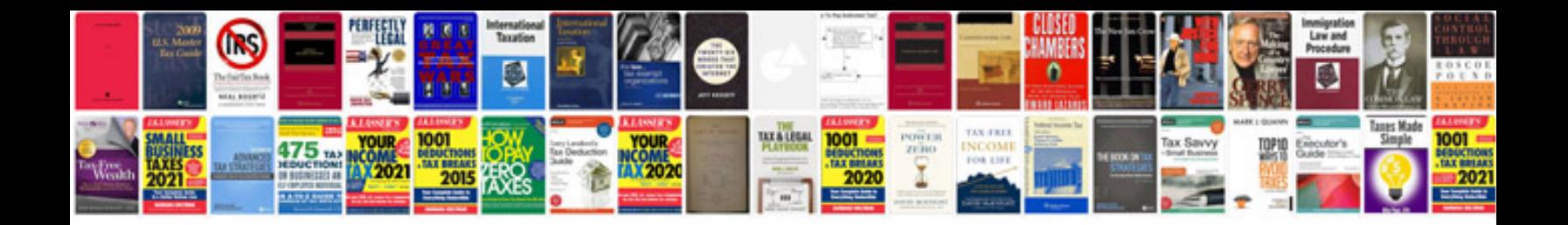

**Tech stream auto**

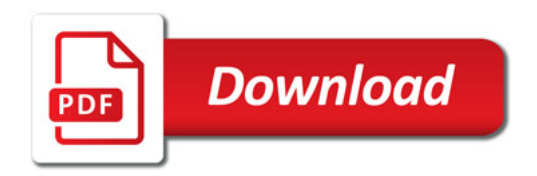

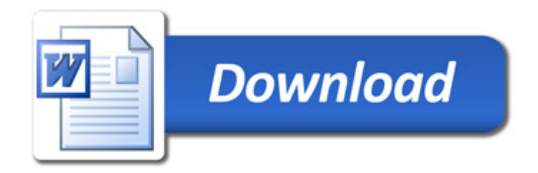